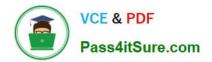

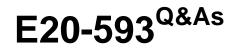

Backup and Recovery Implementation Exam

# Pass EMC E20-593 Exam with 100% Guarantee

Free Download Real Questions & Answers **PDF** and **VCE** file from:

https://www.pass4itsure.com/e20-593.html

100% Passing Guarantee 100% Money Back Assurance

Following Questions and Answers are all new published by EMC Official Exam Center

Instant Download After Purchase

100% Money Back Guarantee

- 😳 365 Days Free Update
- 800,000+ Satisfied Customers

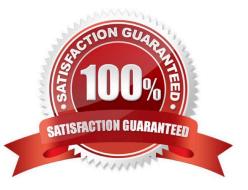

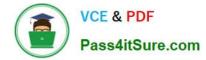

# **QUESTION 1**

What are the Dell EMC NetWorker Management Console server processes?

- A. httpd, gstd, and nsrexecd
- B. nsrmmd, nsrd, and nsrexecd
- C. httpd, gstd, and postgres
- D. nsrmmd, nsrd, and postgres

Correct Answer: A

Reference: https://www.emc.com/collateral/TechnicalDocument/docu81524.pdf(page 32)

#### **QUESTION 2**

Which protocol is used when performing an EMC NetWorker backup to a cloud device?

A. TCP

- B. UDP
- C. OST
- D. iSCSI

Correct Answer: A

# **QUESTION 3**

An EMC NetWorker administrator has two Microsoft Exchange servers and one Microsoft SharePoint distributed farm that reside on an EMC CLARiiON disk array.

The backup administrator has the following two recovery requirements:

(1)

The ability to recover both Exchange and SharePoint data by leveraging Microsoft VSS framework.

(2)

The ability to roll back an entire volume to a previous point-in-time.

What is a recommended recovery solution?

A. EMC NetWorker Module for Microsoft Applications with EMC VSS Provider.

B. EMC NetWorker Module for Databases and Applications with EMC VSS Provider.

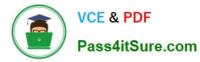

- C. EMC NetWorker Module for Microsoft Applications with Microsoft VSS Provider.
- D. EMC NetWorker Module for Databases and Applications with Microsoft VSS Provider.

Correct Answer: A

# **QUESTION 4**

On an EMC NetWorker Client, which command can be used to backup local data?

- A. save
- B. savepsm
- C. nsrsnap\_vss\_save
- D. nsrndmp\_save
- Correct Answer: A

## **QUESTION 5**

An EMC NetWorker customer uses a custom schedule for backups and has disabled autostart in all savegroups. Backup reports indicate that a bootstrap backup occurs after each savegroup is run. What can you do to ensure that only one bootstrap backup occurs daily?

- A. Place the NetWorker server in its own group and enable autostart.
- B. Run savegrp -O manually for each group.
- C. Disable manual saves in the server configuration.
- D. Run a savefs -O manually for each group.

Correct Answer: A

E20-593 PDF Dumps

E20-593 Practice Test

E20-593 Exam Questions